## **О проведении сессии в дистанционном режиме студентов заочной формы обучения факультетов экономики и сервиса, управления, аграрных технологий**

В целях предотвращения распространения коронавирусной инфекции сессия для студентов **заочной формы обучения** будет проводиться в дистанционном режиме.

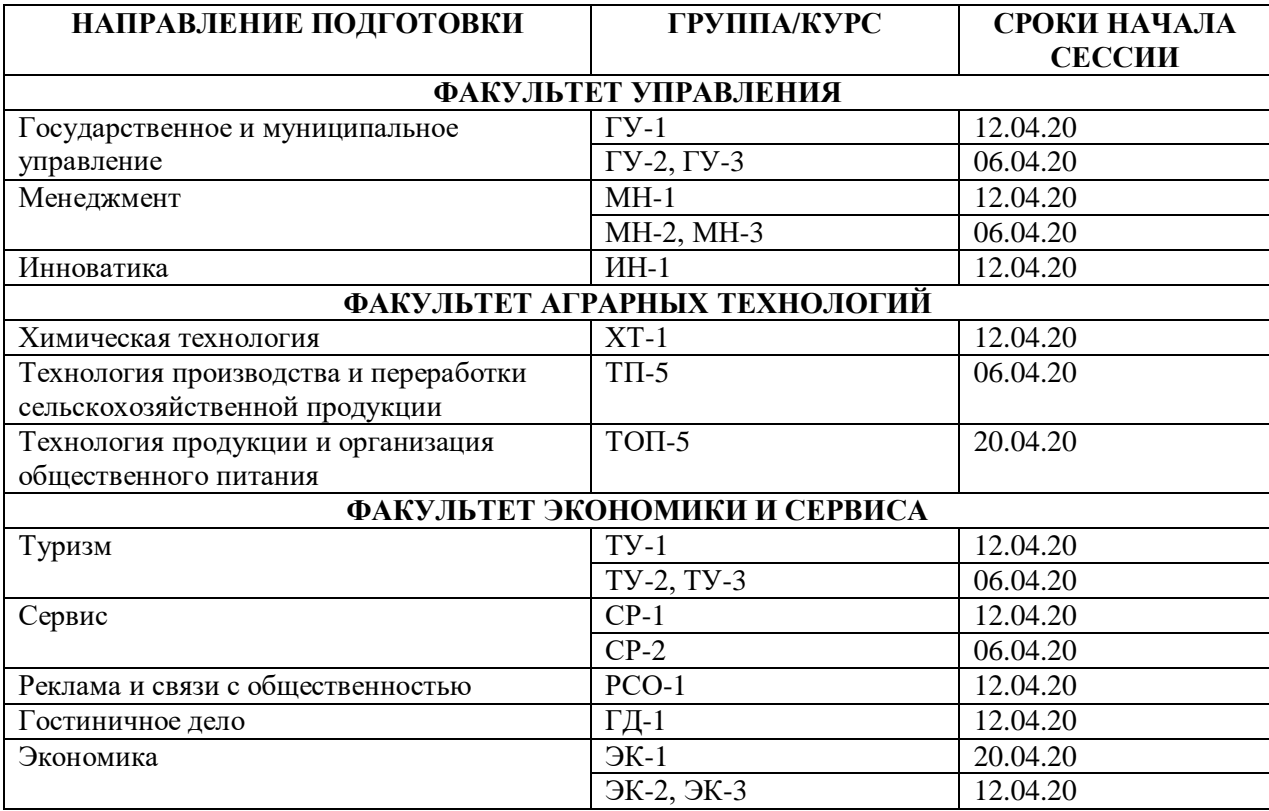

Взаимодействие преподавателей и студентов осуществляется через личный кабинет. Если вы забыли логин и пароль от своего личного кабинета, восстановить его можно позвонив в техническую поддержку в IT-отдел тел. 8 (8772) 57-11-33 ежедневно с 8-00 до 19-00, суббота 9-00–14-00 или в деканат соответствующего факультета:

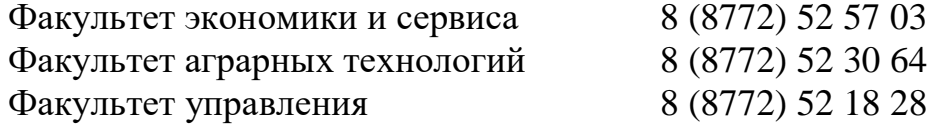

Разъяснения по работе в режиме дистанционного обучения доступны в личных кабинетах и в разделе «**Работа МГТУ в условиях предотвращения COVID-19»** во вкладке **«**Организация дистанционного обучения» / «Работа студентов в режиме дистанционного обучения» на сайте университета.

**Для студентов заочной формы обучения 1 курса** личные кабинеты созданы автоматически по номеру зачетной книжки. Информация с логином и паролем Вам будет выслана в письме заместителями деканов соответствующих факультетов. Если вы по какой-то причине не получили логин и пароль, также можете их получить позвонив по номерам телефонов технической поддержки и деканатов, указанным выше.